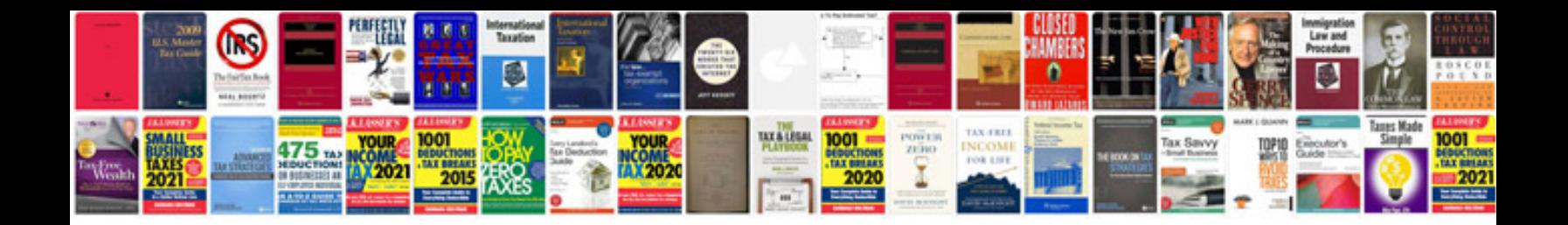

**Microsoft office picture manager to converter**

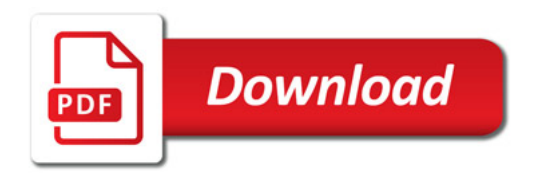

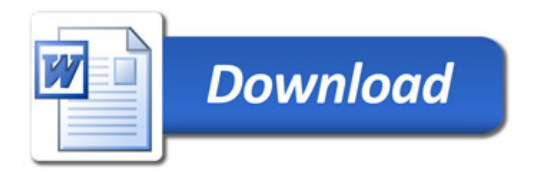